## **Einfluss von Firewall-Einstellungen auf die Netztester-Box.**

## **Deine Firewall-Einstellungen im Router können die Messungen der Netztester-Box beinflussen bzw. stören.**

## **1. Firewall-Einstellungen im Router**

Es können **individuelle Einstellungen der Firewall in Deinem Router** die Messungen der Netztester-Box stören. Die Konfiguration der Firewall änderst Du über die Benutzeroberfläche des Routers.

Du nutzt die **Standard-Einstellungen**Deiner Router-Firewall? Dann must Du nichtstun. **Folgende Elemente sollten für die reibungslose Messung der Netztester-Box aktiv sein**  (entspricht den Standard-Einstellungen):

- Universal Plug & Play (UP&P)
- FTP-Dienste
- TCP/IP Ports

## **2. Firewall-Einstellungen auf Deinen Engeräten**

**Firewall-Einstellungen** auf Deinen **Engeräten beinflussen die Messungen der Netztester-Box nicht**. Die Firewall kann jedoch die Geschwindigkeiten auf Deinem Endgerät beinflussen und so zu abweichendenGeschwindigkeiten auf Deinem Endgerät und der eingehendenGeschwindigkeit an Deinem Router und Netztester-Box führen. Bei Fragen zu Deiner Firewall auf Deinen Endgeräten wende Dich am Besten direkt an den Hersteller Deiner Firewall-Software.

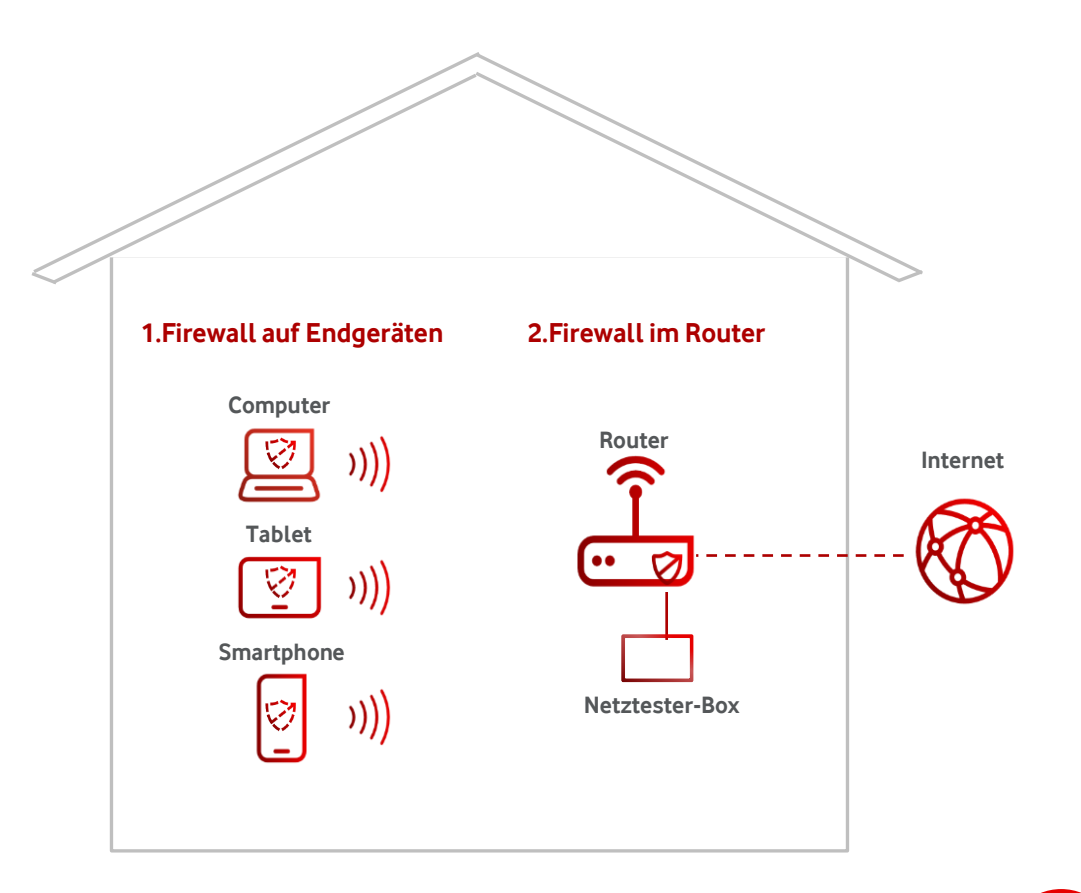